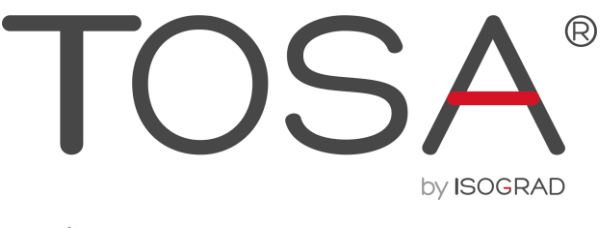

ÉVALUER. CERTIFIER. CODER.

# **R ÉFÉRENTIEL PÉDAGOGIQUE** VBA 2019

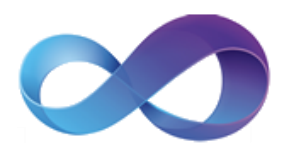

ISOGRAD www.isograd.com  $\bullet \bullet \bullet$  $\bullet\bullet\bullet$ 

# Table des matières

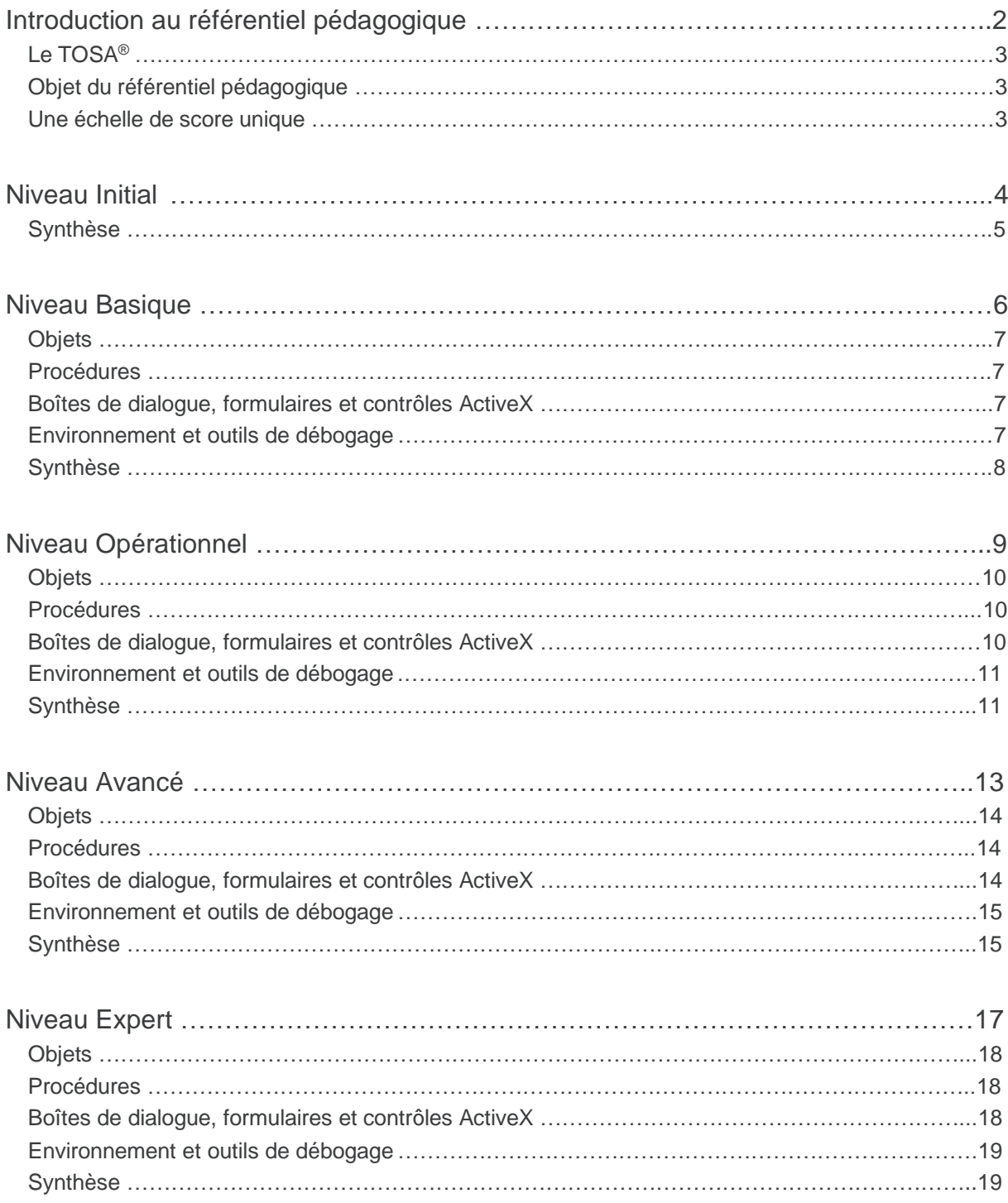

## <span id="page-2-0"></span>**Introduction au référentiel pédagogique**

Pour l'évaluation et la certification TOSA®

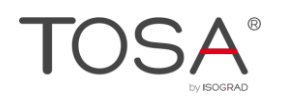

#### <span id="page-3-0"></span>Le TOSA®

Les tests d'évaluation et de certification TOSA<sup>®</sup> permettent de déterminer le niveau des compétences et les aptitudes d'un candidat sur les logiciels bureautiques et les outils digitaux utilisés dans un environnement professionnel.

Les tests TOSA<sup>®</sup> sont ainsi concus pour valider les compétences professionnelles des candidats souhaitant améliorer leur employabilité (salariés, étudiants, demandeurs d'emploi, personnes en reconversion).

Les évaluations et certifications TOSA® sont des tests adaptatifs, élaborés selon des méthodologies scientifiques (la détermination du score est basée sur *l'Item Response Theory* (IRT)). Elles délivrent ainsi un diagnostic détaillé sur les compétences de chaque candidat.

La robustesse et la fiabilité des tests TOSA® tiennent donc à l'association d'un modèle mathématique d'analyse de la difficulté et de la pertinence des questions (IRT). C'est un modèle très proche de celui utilisé par le GMAT.

### <span id="page-3-1"></span>Objet du référentiel pédagogique

Ce référentiel pédagogique présente l'ensemble des compétences évaluées dans les 4 grands domaines de compétences des tests d'évaluation et de certification TOSA® VBA.

Il précise les compétences techniques attendues pour chaque niveau, et cela dans chacun des quatre domaines de compétences du logiciel VBA. Il s'agit donc d'un outil d'accompagnement dans l'élaboration de programmes d'enseignement ou de formation adaptés au niveau visé par chaque candidat.

#### <span id="page-3-2"></span>Une échelle de score unique

L'évaluation et la certification TOSA® reposent sur une échelle de score unique :

- Traduite en cinq niveaux d'Initial à Expert, pour l'évaluation ;
- De 1 à 1000 pour la certification.

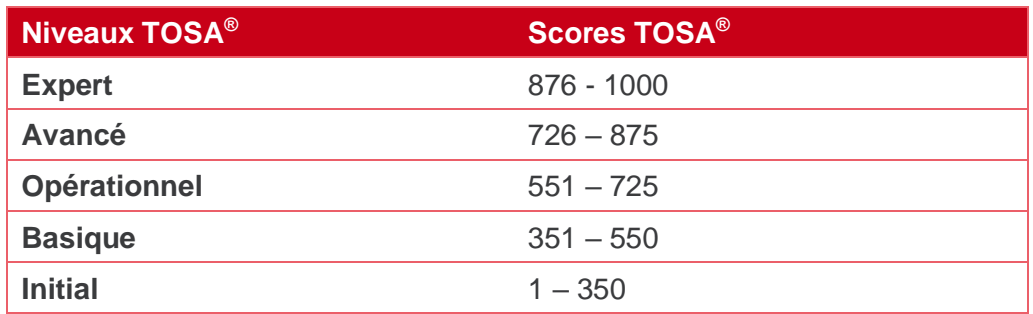

# **Niveau Initial**

<span id="page-4-0"></span>Entre 1 et 350 points

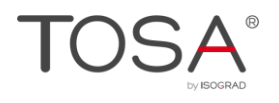

Le niveau initial pour un test d'évaluation ou un score compris entre 1 et 350 points pour la certification est le niveau le plus bas sur l'échelle de score TOSA® . Il correspond au niveau d'un candidat qui n'a que très peu utilisé VBA ou qui n'a des notions que très parcellaires et limitées de son fonctionnement.

<span id="page-5-0"></span>L'obtention du niveau initial signifie que le candidat connaît peu, voire pas du tout, les fonctionnalités même simples de VBA, et qu'il ne peut l'utiliser dans un environnement professionnel.

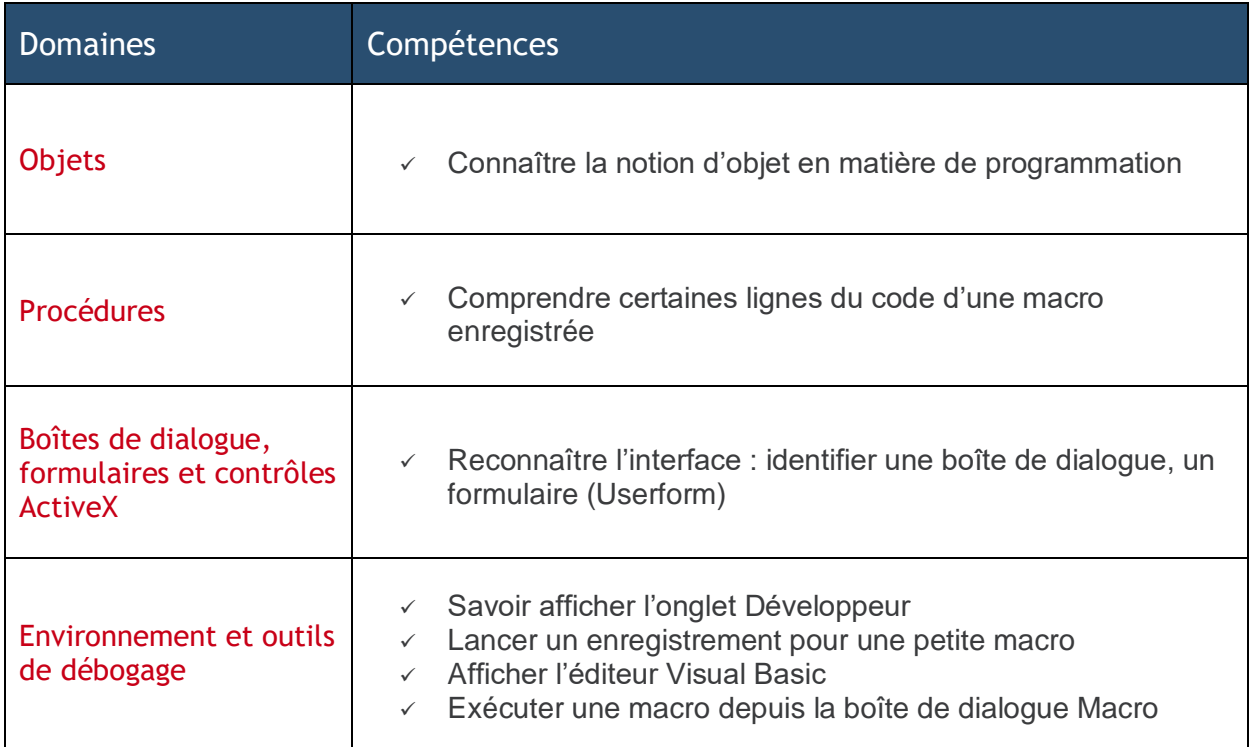

# **Niveau Basique**

<span id="page-6-0"></span>Entre 351 et 550 points

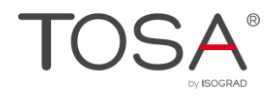

Préalablement à l'acquisition des compétences du niveau Basique, le candidat aura maîtrisé les compétences du niveau Initial

## <span id="page-7-0"></span>**Objets**

Le candidat connaît la notion de variables et reconnaît dans le code les lignes relatives aux déclarations des variables. Il sait déclarer une variable de type String et de type Variant.

#### <span id="page-7-1"></span>Procédures

Le candidat sait ce qu'est une procédure, il sait afficher toutes les procédures d'un classeur, pouvant être écrites dans différents modules.

Il possède la notion de collections et des noms d'objets. Il est capable de repérer les noms des objets dans le code : nom du classeur, des feuilles, des cellules. Il possède également les notions d'activation et de sélection relatives à tous ces objets, que ce soit en mode absolu ou en mode relatif.

Le candidat a une connaissance sommaire de la structure d'une macro, il est capable d'écrire une procédure simple.

Dans une macro enregistrée, il sait repérer et supprimer certaines lignes de code inutiles. Par ailleurs, il sait ajouter des commentaires aux macros.

#### <span id="page-7-2"></span>Boîtes de dialogue, formulaires et contrôles ActiveX

Le candidat reconnaît l'interface : il est capable d'identifier un message, une boîte de dialogue qui attend une réponse, un formulaire (Userform) avec ses différents contrôles.

<span id="page-7-3"></span>Il sait également insérer un contrôle ActiveX depuis l'onglet Développeur.

#### Environnement et outils de débogage

Du fait de ses connaissances de VBA, le candidat est capable d'aborder le langage VBA. Il sait afficher l'onglet Développeur et afficher la boîte de dialogue Macros.

Il est capable d'enregistrer une macro simple et d'exécuter la macro depuis la boîte de dialogue Macros. Il sait également ajouter une icône sur la barre d'Outils rapides ou sur le ruban permettant d'exécuter cette macro.

Il peut afficher l'éditeur VBA ainsi que la macro enregistrée. Il connaît la notion de module et il sait insérer un nouveau module. Il est capable d'identifier la barre de menu de l'éditeur, il en connaît les principales fenêtres, à savoir l'explorateur de projets et la fenêtre Propriétés.

Il sait enregistrer un classeur qui contient des macros, et comprend la notion de sécurité liée aux macros.

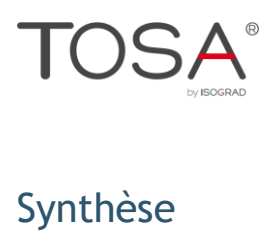

<span id="page-8-0"></span>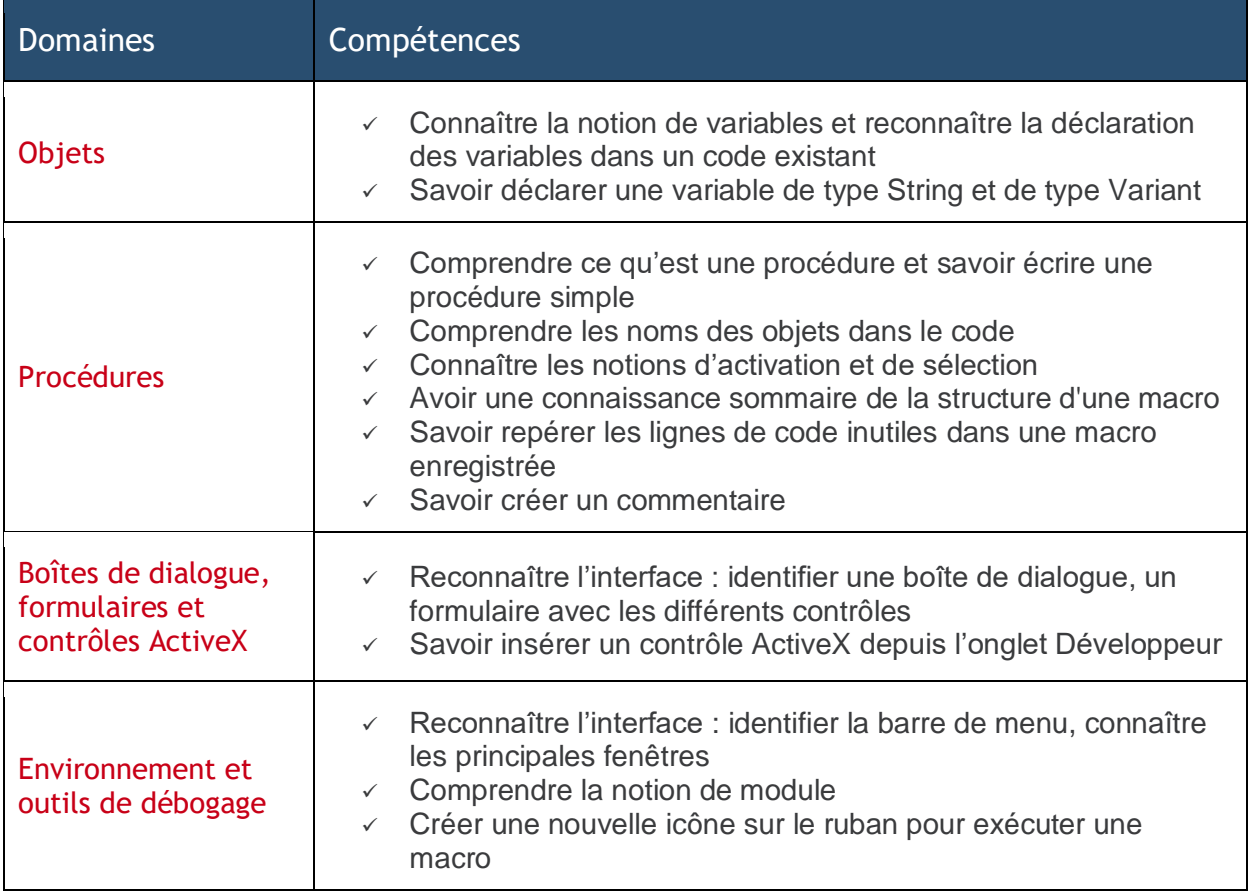

# <span id="page-9-0"></span>**Niveau Opérationnel**

Entre 551 et 725 points

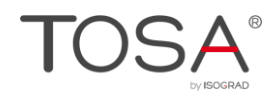

Préalablement à l'acquisition des compétences du niveau Opérationnel, le candidat aura maîtrisé les compétences du niveau Basique

## <span id="page-10-0"></span>**Objets**

Le candidat sait comment forcer la déclaration de variables, il en comprend l'utilité et comprend l'avantage de déclarer les variables. Il connaît et utilise les principaux types de variables, ainsi que les limites en matière de nom de variable.

Il connaît parfaitement la notion de collections d'objets, de propriétés et de méthodes.

Il a une bonne connaissance relative aux notions de références et en particulier de l'objet Range.

<span id="page-10-1"></span>Il connaît les principaux opérateurs arithmétiques.

#### **Procédures**

Le candidat connaît les limites concernant les noms donnés aux procédures.

Il sait créer une procédure, il connaît les notions telles que *mot-clé*, *instruction*, *liste des arguments*. Il a une bonne connaissance de la syntaxe, et sait utiliser correctement les membres des objets (propriétés et méthodes).

Il est tout à fait capable de créer de petites macros permettant ainsi d'automatiser des tâches répétitives.

Il connaît et sait utiliser les principaux opérateurs arithmétiques.

Dans une procédure, le candidat sait utiliser les blocs With… End With.

Il sait également créer des conditions avec l'instruction IF.

Il comprend les boucles et il est capable de les utiliser dans des cas simples.

Il connaît un certain nombre de fonctions et il sait les utiliser sans nécessairement recourir à l'aide.

Le candidat sait utiliser l'instruction On Error Resume Next donnant la possibilité d'une programmation sans arrêt sur erreur.

Il sait appeler une macro depuis une autre macro, il sait également utiliser des instructions de branchement vers des sous-routines.

#### <span id="page-10-2"></span>Boîtes de dialogue, formulaires et contrôles ActiveX

Le candidat sait afficher des messages et des boîtes de dialogue simples (MsgBox et InputBox). Il sait créer des variables pour récupérer les réponses.

Il est également capable de créer un Userform simple, avec les principaux contrôles. Il sait formater les contrôles dans le Userform.

Il sait par ailleurs insérer des contrôles ActiveX depuis l'onglet Développeur, il sait en consulter les propriétés. Il les comprend et peut utiliser le mode Création.

Il est également capable d'insérer des boutons de commande ActiveX sur une feuille afin de provoquer l'exécution d'une macro. Il sait aussi affecter une macro à n'importe quel objet inséré dans une feuille du classeur.

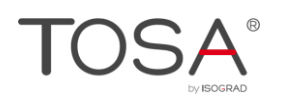

#### <span id="page-11-0"></span>Environnement et outils de débogage

Le candidat comprend toutes les notions de modules : module de code pour le classeur (ThisWorkbook), pour chacune des feuilles du classeur, modules standards et modules de classes.

Il fait bien la différence entre tous ces modules et dans quels cas utiliser les uns plutôt que les autres.

Il est à l'aise, d'une manière générale, avec l'environnement VBA : il connaît les différents menus, il sait afficher les principales fenêtres et il sait à quoi elles correspondent.

Il comprend l'intérêt de l'explorateur d'objets, il sait l'afficher et l'utiliser à bon escient.

Le candidat est capable de lancer une macro de différentes manières, il sait arrêter une macro en cours d'exécution, il connaît également l'exécution d'une macro en mode Pas à pas.

Il est capable de prévoir le lancement automatique de macros à l'ouverture et à la fermeture du classeur.

<span id="page-11-1"></span>Le candidat sait sécuriser le code par un mot de passe.

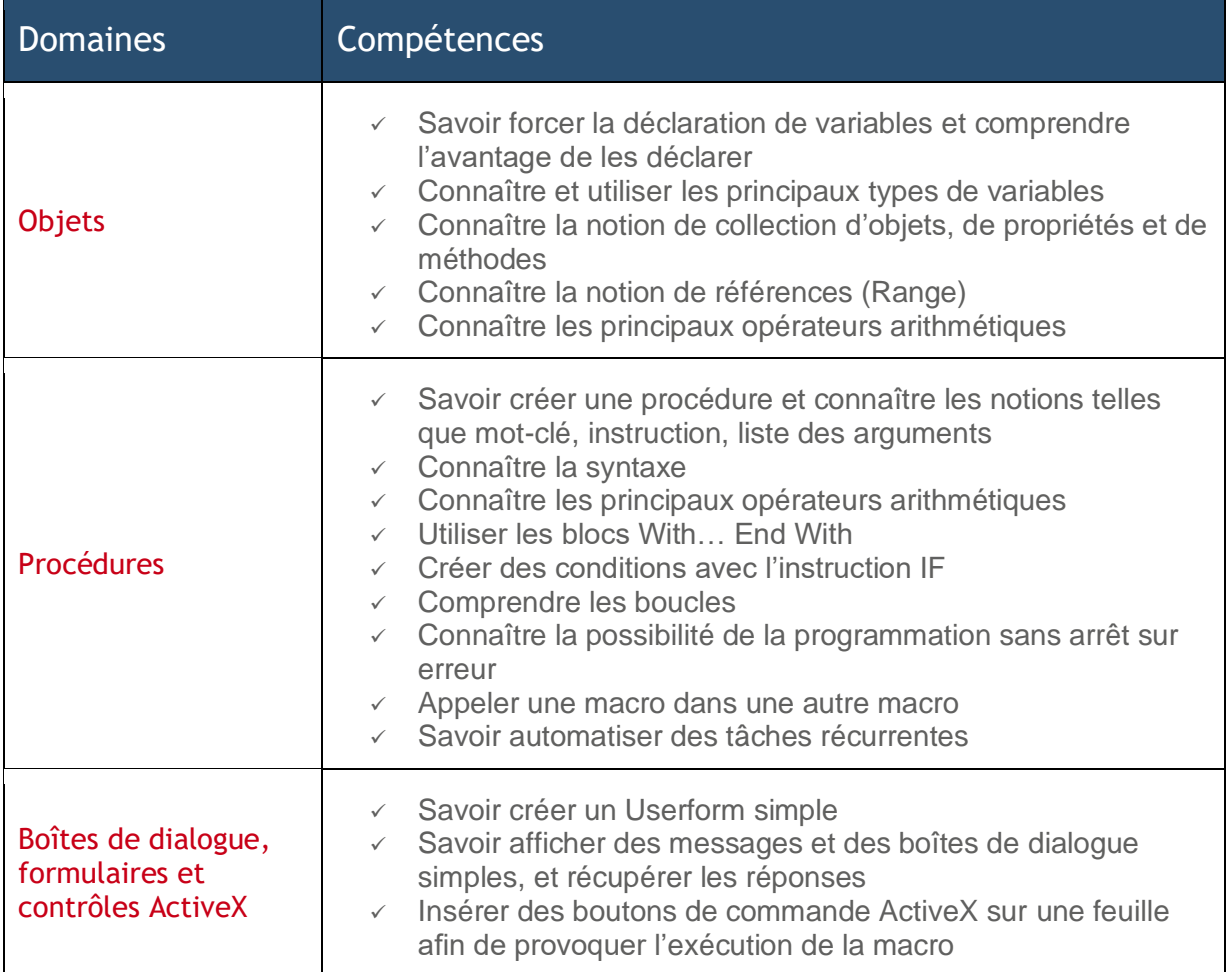

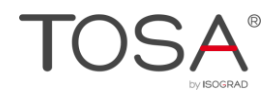

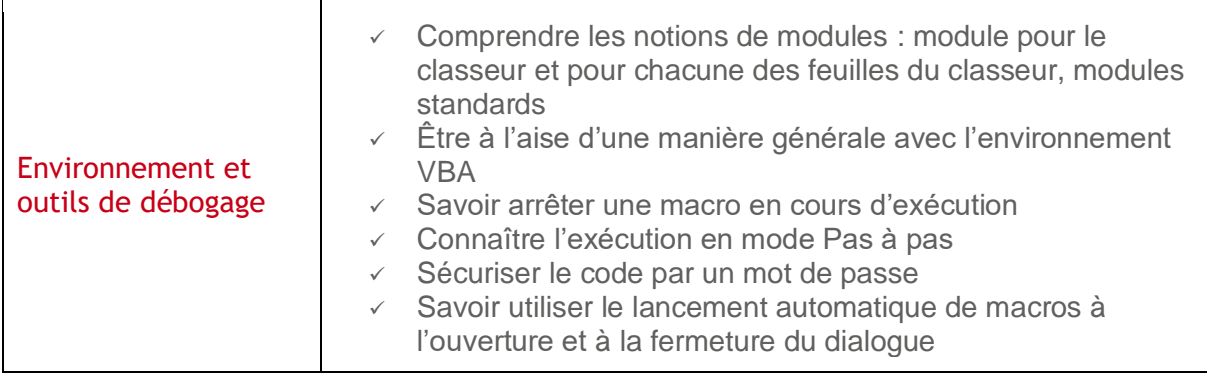

## **Niveau Avancé**

<span id="page-13-0"></span>Entre 726 et 875 points

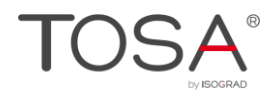

Préalablement à l'acquisition des compétences du niveau Avancé, le candidat aura maîtrisé les compétences du niveau Opérationnel

## <span id="page-14-0"></span>**Objets**

Le candidat connaît la notion de portée des variables (Private, Public, Dim, Static), ainsi que leur durée de vie.

Il connaît et sait utiliser la plupart des types de variables existants (Variant, Byte, Integer, Long, Single, Double, String).

Il connaît la notion de tableaux et il sait les utiliser.

Il sait également affecter un objet à une variable (Instruction Set).

Il connaît les constantes et sait les utiliser.

Le candidat sait parfaitement faire référence aux plages de cellule avec l'objet Range. Il connaît toutes les méthodes avancées pour faire référence aux cellules, telles Intersect et Union.

<span id="page-14-1"></span>Il sait manipuler les graphiques.

#### **Procédures**

Le candidat sait créer une procédure et sait y ajouter des arguments.

Il connaît et utilise tous les opérateurs arithmétiques, les opérateurs de comparaison, les opérateurs de concaténation et les principaux opérateurs logiques (And, Or, Not).

Il est capable d'écrire une fonction personnalisée et il sait l'utiliser dans la feuille de calcul.

Le candidat est à l'aise avec les blocs With… End With et il sait les imbriquer.

Il utilise facilement les structures conditionnelles avec l'instruction IF sous toutes ses formes, ainsi que l'instruction Select Case.

Il comprend parfaitement les boucles et sait les utiliser, en particulier avec les instructions For… Next.

Il utilise un maximum de fonctions spécifiques VBA de tout genre (fonctions de conversion, d'informations, mathématiques, de chaînes de caractères, de manipulation de fichiers).

Il est capable de gérer certaines erreurs, via l'utilisation d'étiquettes.

Il gère les principaux événements que l'on peut affecter à un classeur, une feuille ou une cellule.

#### <span id="page-14-2"></span>Boîtes de dialogue, formulaires et contrôles ActiveX

Le candidat sait créer des Userforms avec les principaux contrôles, il est ainsi capable de créer des outils VBA avancés. Il sait par ailleurs affecter toutes sortes d'événements liés aux contrôles MSForms ainsi qu'aux contrôles ActiveX.

Dans un Userform, il sait définir l'ordre des tabulations et modifier toutes les propriétés des contrôles.

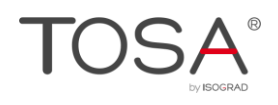

<span id="page-15-0"></span>Il est capable de gérer des listes à sélection multiple et en cascade.

#### Environnement et outils de débogage

Le candidat sait parfaitement manipuler tous les types de modules.

Il possède par ailleurs de bonne notions sur les modules de classe.

Il comprend les messages relatifs aux erreurs et il sait régler les problèmes les plus courants. Le candidat sait parfaitement se servir de l'explorateur d'objets.

Le candidat connaît l'exécution en mode Pas à pas, il comprendre et utilise les points d'arrêt, il utilise les outils de débogage tels les espions, et la fenêtre Exécution.

<span id="page-15-1"></span>Le candidat connaît les principes généraux de l'automation et sait l'aborder pour des cas simples.

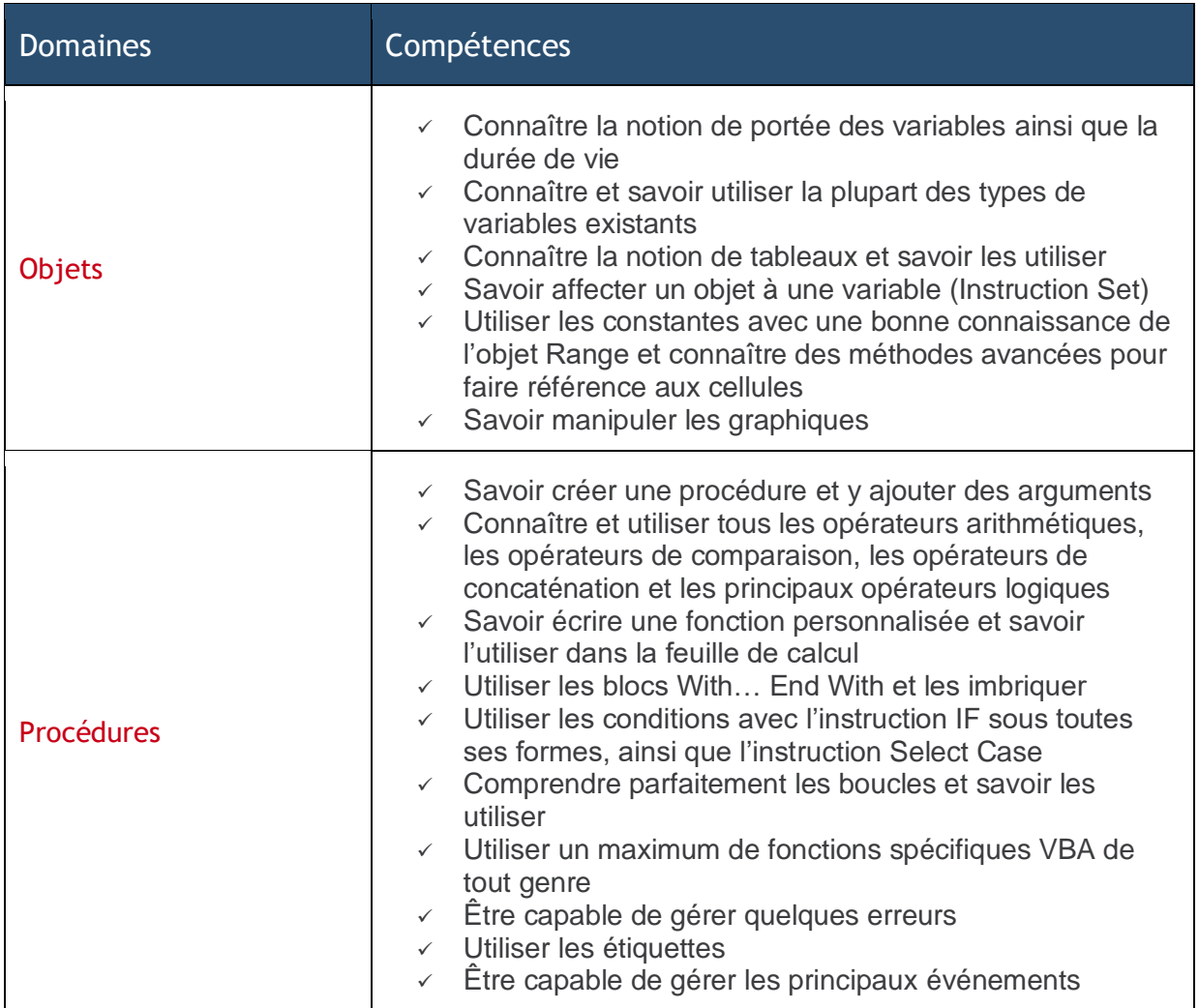

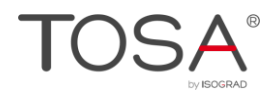

 $\overline{\mathbf{r}}$ 

 $\overline{1}$ 

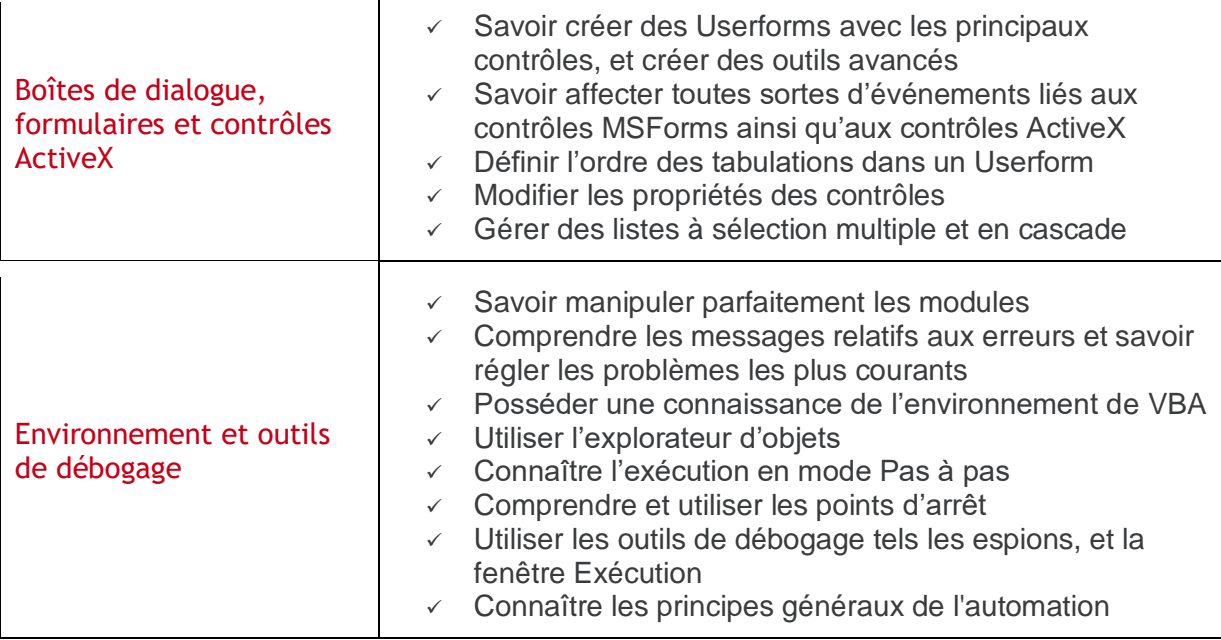

# **Niveau Expert**

<span id="page-17-0"></span>Entre 876 et 1000 points

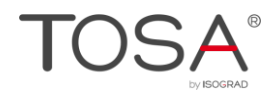

Préalablement à l'acquisition des compétences du niveau Expert, le candidat aura maîtrisé les compétences du niveau Avancé

## <span id="page-18-0"></span>**Objets**

Le candidat connaît tous les types de variables et sait les utiliser sans faille. Il sait utiliser les conversions de type, avec entre autres la fonction CCur, ainsi que les fonctions de date (CDate et IsDate).

Il connaît et sait utiliser les tableaux, statiques ou dynamiques.

Il est capable de combiner des variables de plusieurs types (type Utilisateurs via l'Instruction Type).

Il sait créer des énumérations (Instruction Enum).

Il connaît toutes les possibilités relatives à l'objet Range (areas, offset, resize, specialcells, etc.)

<span id="page-18-1"></span>Il a une parfaite connaissance concernant la manipulation des graphiques.

#### **Procédures**

Le candidat sait créer une procédure comportant des arguments et il connaît tous les motsclés existants (ByRef, ByVal, Optional, ParamArray).

Il connaît et utilise tous les opérateurs arithmétiques, les opérateurs de comparaison, les opérateurs de concaténation et tous principaux opérateurs logiques (And, Or, Eqv, XOr, Imp, Not). Il sait parfaitement combiner tous ces opérateurs et en connaît les priorités.

Il utilise les structures conditionnelles et les traitements itératifs sous toutes leurs formes (For… Next, Do..., Loop, etc.).

Il connaît et utilise toutes les fonctions spécifiques de VBA (fonctions de conversion, d'informations, mathématiques, de chaînes de caractères, de manipulation de fichiers), même celles qui sont méconnues. Il sait trouver la fonction utile avec l'aide et l'explorateur d'objets.

Il est capable de prévoir et de gérer, via le code, toutes les sortes d'erreur possible.

Il sait parfaitement manipuler les procédures événementielles.

Le candidat sait écrire des fonctions personnalisées et sait les utiliser dans la feuille de calcul et dans des procédures VBA.

#### <span id="page-18-2"></span>Boîtes de dialogue, formulaires et contrôles ActiveX

Le candidat utilise tous les contrôles d'un Userfom, il en connaît les propriétés, y compris les Contrôles Onglets et les contrôles Multipages. Il connaît tous les événements applicables aux contrôles ActiveX et aux contrôles MSForms, il sait les gérer afin de construire des formulaires complexes et dynamiques. Il sait les gérer en rendant inaccessible l'accès aux feuilles de classeur par un accès direct, et en imposant les écritures via des Userform.

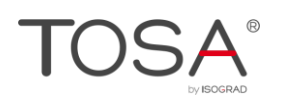

#### <span id="page-19-0"></span>Environnement et outils de débogage

Le candidat a une connaissance parfaite de tout l'environnement VBA : il connaît toutes les possibilités des menus, il comprend l'utilité de toutes les fenêtres et il sait les utiliser à bon escient.

Le candidat sait parfaitement gérer les erreurs, il comprend les messages relatifs aux erreurs et il sait les résoudre. Il sait utiliser correctement la fenêtre Exécution et la fenêtre Variables locales. Il sait ajouter des espions et utiliser la fenêtre Espions.

Le candidat connaît toutes les bonnes pratiques de création et d'utilisation des modules de classe.

Il sait gérer les compléments, développer des applications personnalisées complètes, personnaliser le ruban et créer de nouvelles interfaces.

Il est également capable de piloter les autres applications Office via OLE Automation.

Il sait accéder à des données avec ADO et DAO.

<span id="page-19-1"></span>Il est capable de faire appel aux fonctions API de Windows.

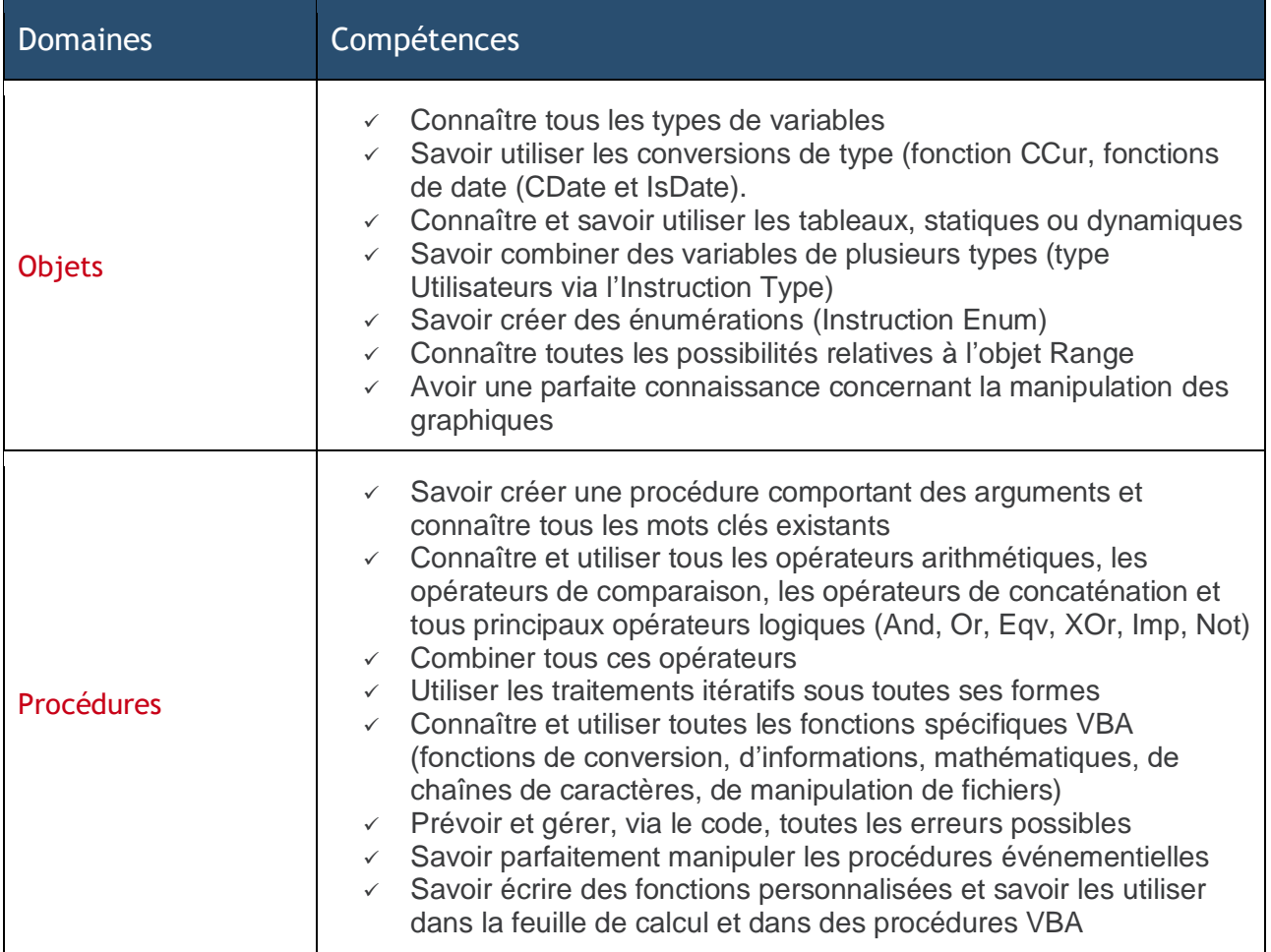

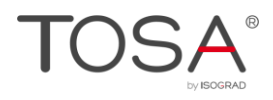

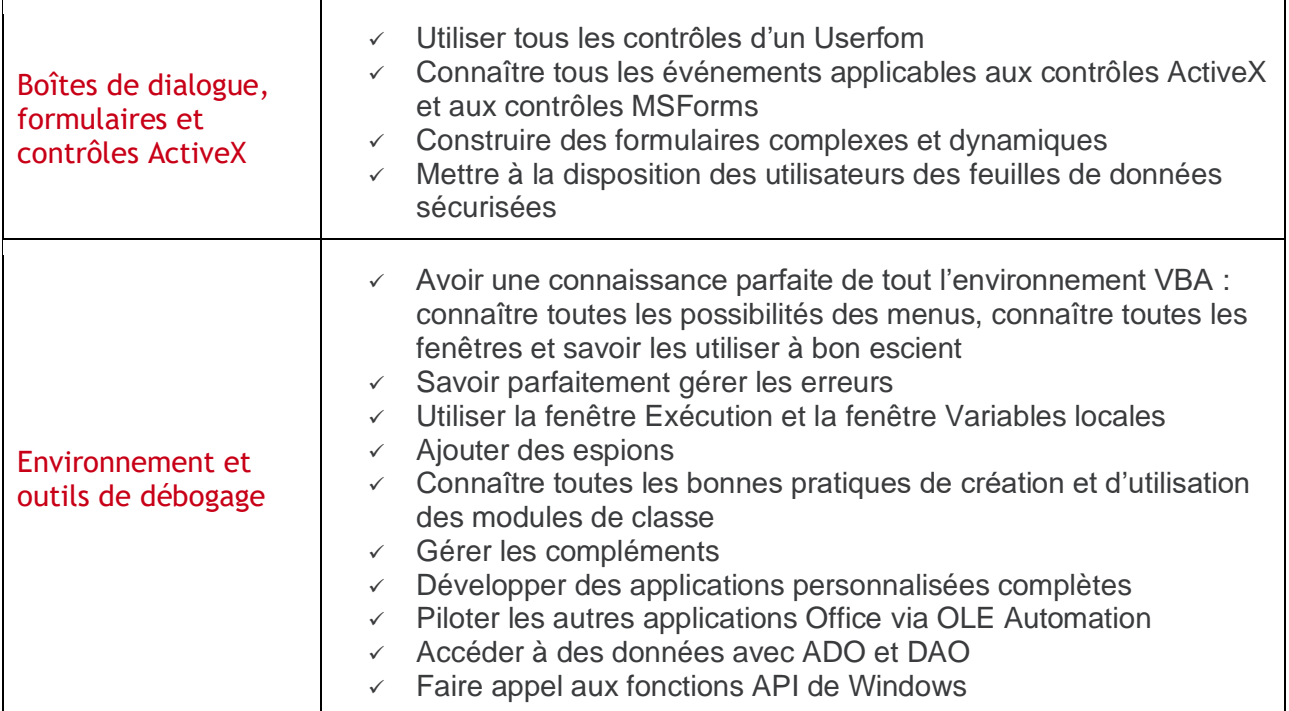

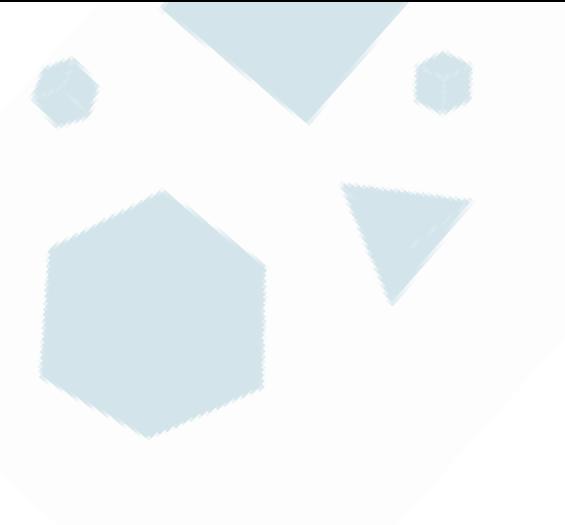

contact@isograd.com www.isograd.com۵ ٠

© 2020 Isograd SAS, tous droits de reproduction interdits 21